## **MonoTorrent - Bug # 537: Stop() hangs stopping.**

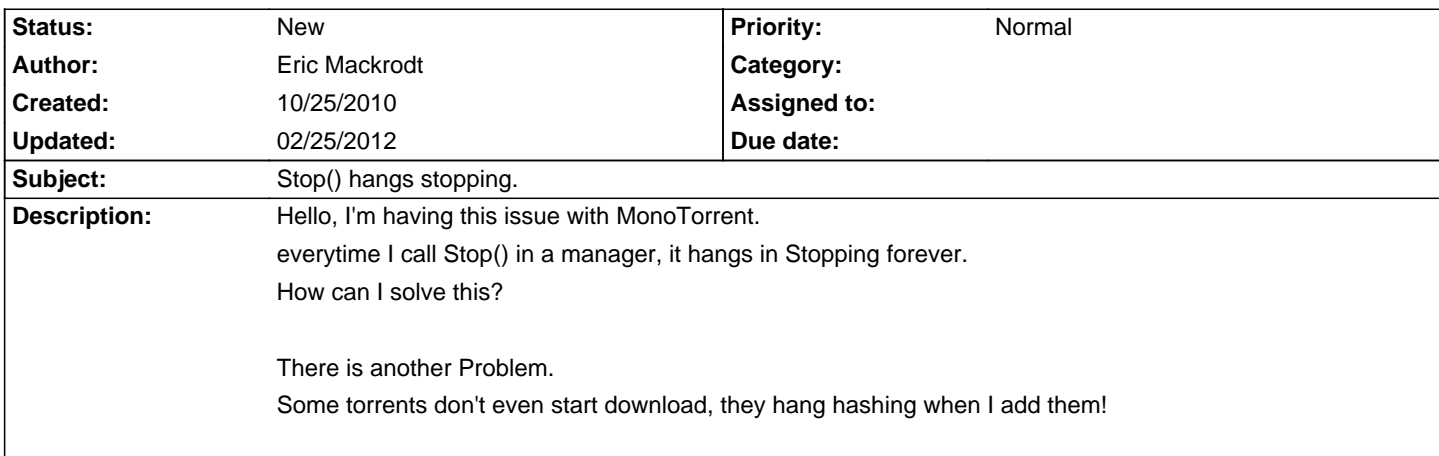

## **History**

## **05/08/2011 09:30 PM - Timothy Trahan**

Eric Mackrodt wrote:

- > Hello, I'm having this issue with MonoTorrent.
- > everytime I call Stop() in a manager, it hangs in Stopping forever.
- > How can I solve this?
- $\ddot{\phantom{1}}$
- > There is another Problem.

> Some torrents don't even start download, they hang hashing when I add them!

I have just started working on a project using this library and am also encountering this issue. Is there a work around or does anybody know where in code to fix this?

Thanks!

Tim

## **05/14/2011 07:02 AM - Timothy Trahan**

Is this still an active project? This library seems well suited for the project I am working on, but having inconsistent stopping capability is keeping me from being able to implement some core functionality I need, I.E., stopping the torrent, then moving it to where it needs to be on my network. Its frustrating, as everything else works fantastically, and to have such a small issue be a show stopper... Basically, whenever my torrent finishes, the desired behavior would be to stop seeding it and move it to a catagorized location on my network, but over 50% of the time, after issuing the stop command, the engine stays in the stopping state forever...

Timothy Trahan wrote:

> Eric Mackrodt wrote:

> > Hello, I'm having this issue with MonoTorrent.

- > > everytime I call Stop() in a manager, it hangs in Stopping forever.
- > > How can I solve this?
- $\rightarrow$
- > > There is another Problem.

> > Some torrents don't even start download, they hang hashing when I add them!

>

> I have just started working on a project using this library and am also encountering this issue. Is there a work around or does anybody know where in code to fix this?

>

- > Thanks!
- > Tim